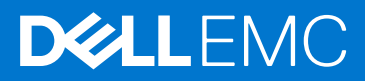

# Replay Manager Version 8.0 Release Notes

This document describes new features, existing issues, and open issues in this version of Replay Manager. Current Release Version: 8.0.1 Previous Release Version: 8.0

Topics:

- **Revision History**
- New and Changed Features
- **Limitations**
- **[Fixed Issues](#page-1-0)**
- [Open Issues](#page-1-0)
- [Related Documentation](#page-2-0)
- [Contacting Dell](#page-3-0)

## Revision History

#### Table 1. Document revision history

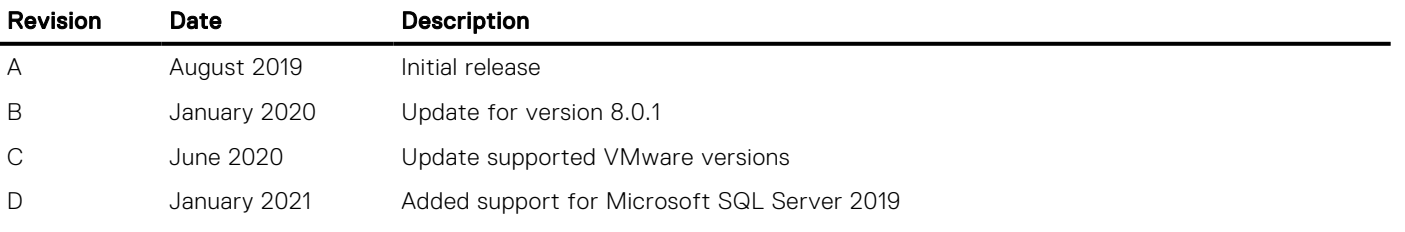

### New and Changed Features

Replay Manager version 8.0 provides the following new features:

- Support for Microsoft SQL Server 2019
- Support for Dell Storage Center version 7.4.x
- Support for VMware vCenter Server version 7.0
- Support for VMware ESXi version 7.0
- Support for Microsoft Windows Server 2019
- Support for Microsoft Exchange Server 2019
- Evaluation Copy message is removed after a product license has been activated

### Limitations

The following limitation is present in Replay Manager:

#### Table 2. Limitations in Replay Manager

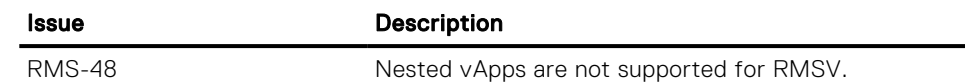

## <span id="page-1-0"></span>Fixed Issues

The following Replay Manager issues have been fixed:

#### Table 3. Issues Fixed in Replay Manager Version 8.0.1

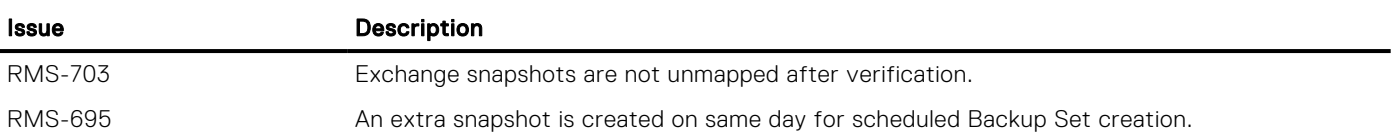

#### Table 4. Issues Fixed in Replay Manager Version 8.0

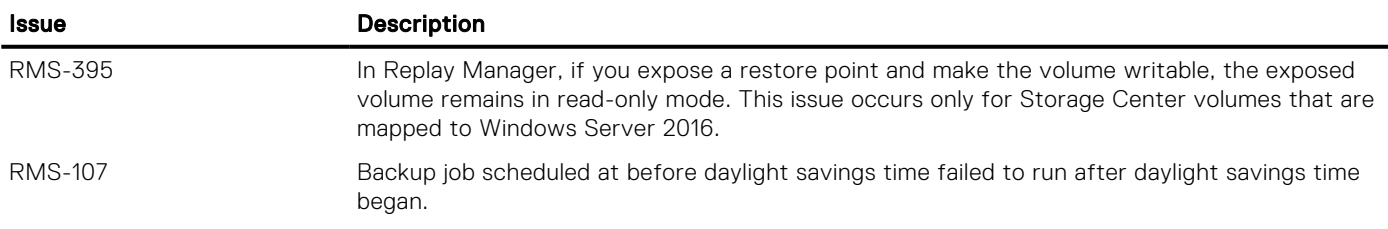

### Open Issues

This section provides information about the open issues for the current versions of Replay Manager and DSITV.

### Table 5. Open Issues in Replay Manager and DSITV

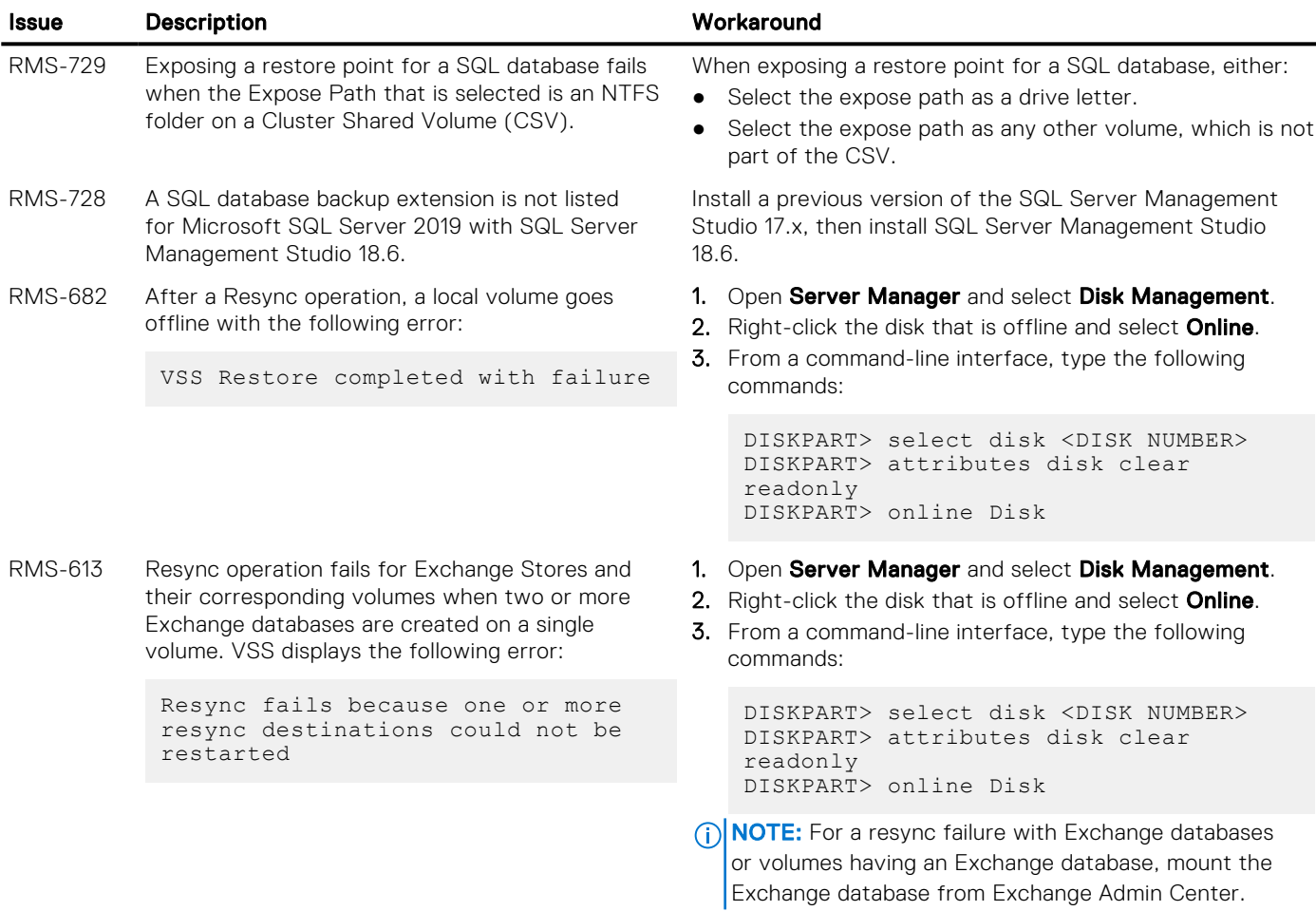

#### <span id="page-2-0"></span>Table 5. Open Issues in Replay Manager and DSITV (continued)

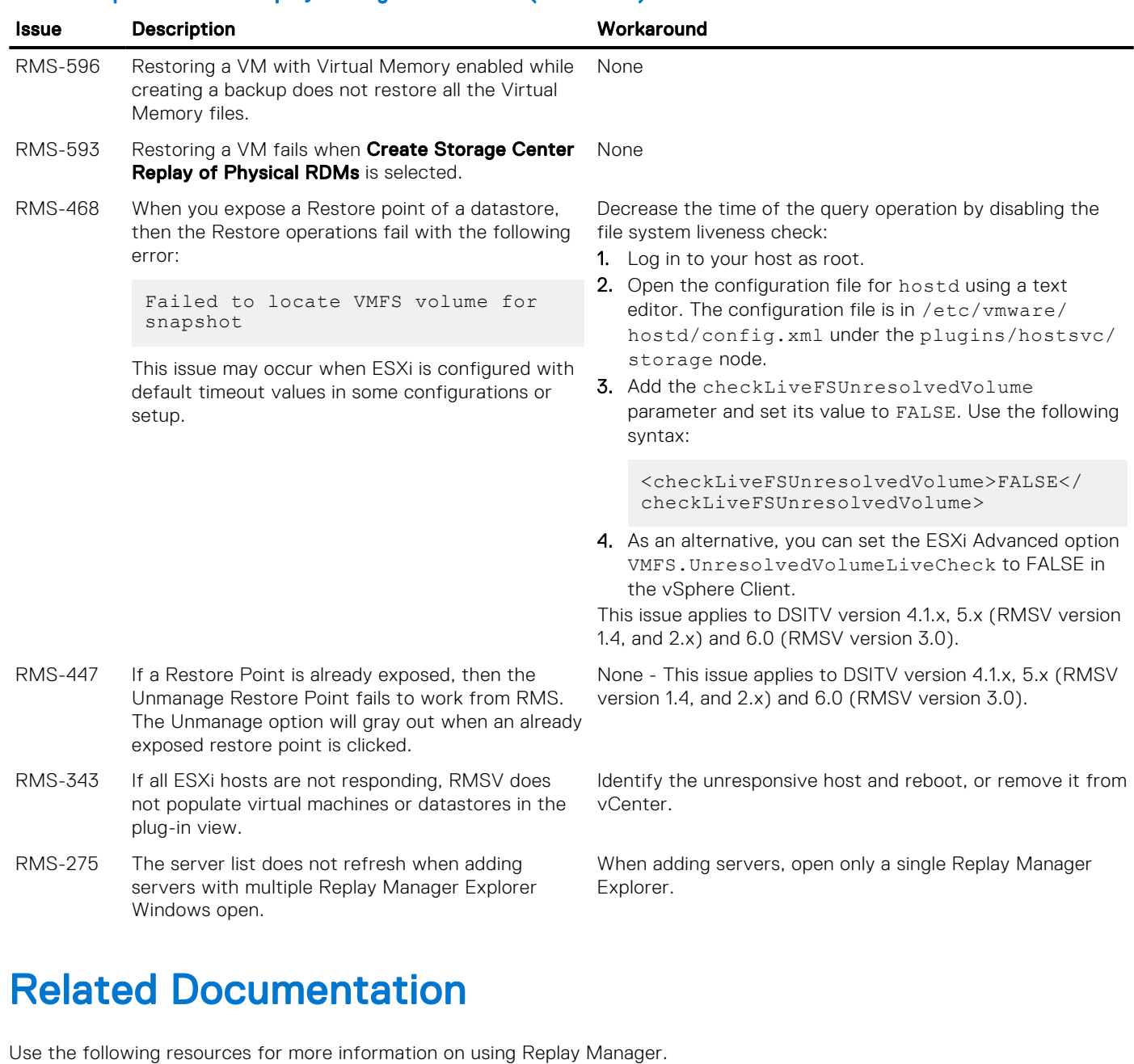

● *Replay Manager Administrator's Guide*

Contains in-depth feature configuration and usage information.

● *Dell Storage Manager Administrator's Guide*

Contains in-depth feature configuration and usage information.

● *Dell TechCenter*

Dell TechCenter has moved to other locations on the Dell support site. You can find technical white papers, best practice guides, and frequently asked questions about Dell Storage products on the following sites.

- [TechCenter Migration FAQ](HTTPS://WWW.DELL.COM/SUPPORT/ARTICLE/US/EN/04/QNA44447/TECHCENTER-MIGRATION-FAQ?LANG=EN) (more information about the TechCenter content migration)
- [Dell Support](HTTPS://WWW.DELL.COM/SUPPORT/SEARCH/US/EN/04#SORT=RELEVANCY&F:LANGFACET=[EN]) (Searchable knowledge base)
- [Dell Technical Resources](HTTPS://WWW.DELL.COM/SUPPORT/ARTICLE/US/EN/04/SLN311494/DELL-TECHNICAL-RESOURCES?LANG=EN) (migrated TechCenter topic areas such as Networking, Servers, Storage, etc.)

# <span id="page-3-0"></span>Contacting Dell

Dell provides several online and telephone-based support and service options. Availability varies by country and product, and some services might not be available in your area.

To contact Dell for sales, technical support, or customer service issues, go to [Dell.com/support](https://www.dell.com/support).

- For customized support, type your system service tag on the support page and click **Submit**.
- For general support, browse the product list on the support page and select your product.

### Notes, cautions, and warnings

NOTE: A NOTE indicates important information that helps you make better use of your product.

 $\bigwedge$  CAUTION: A CAUTION indicates either potential damage to hardware or loss of data and tells you how to avoid the problem.

 $\triangle$  WARNING: A WARNING indicates a potential for property damage, personal injury, or death.